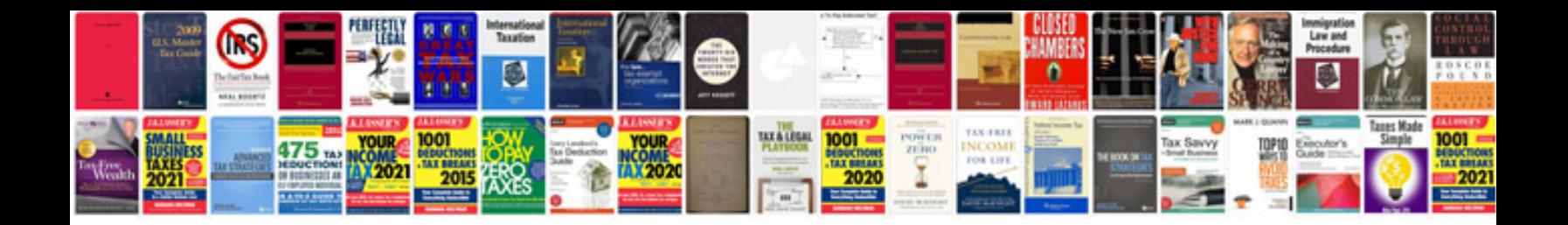

**How to fill forms free**

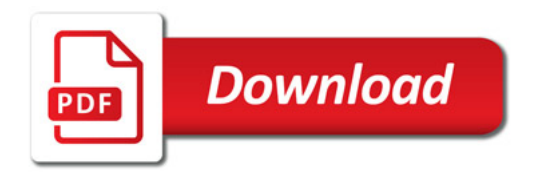

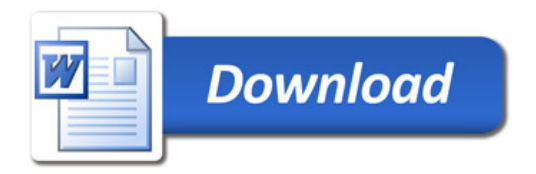